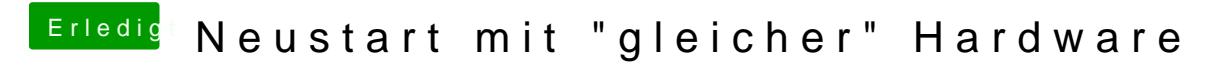

Beitrag von derHackfan vom 22. Juli 2019, 21:49

Dann mal los bitte, kopieren und einsetzen, einfach ersetzen und das ausnah